# Musterlösungen zur Klassenarbeit

Aufgabe 1: Kurvendiskussion

$$
f(x) = \frac{4x^2}{9x^2 + 27}
$$

Aufgabe 2: Kurvendiskussion

$$
f(x) = \frac{8x^2}{7x^2 + 21}
$$

Aufgabe 3: Kurvendiskussion

$$
f(x) = \frac{2x^2 + 3}{x^2 + 3}
$$

Aufgabe 4: Kurvendiskussion

$$
f(x) = \frac{4x^2 + 6}{x^2 + 3}
$$

#### Aufgabe 5: Aufstellen einer Funktionsgleichung

Ein Polynom dritter Ordnung hat einen Wendepunkt an der Stelle  $x_w = 2$  mit der Wendetangente  $f_1(x) = 3x - 4$  und schneidet die x-Achse bei  $x_0 = 4$ . Wie lautet die Funktionsgleichung?

#### Aufgabe 6: Aufstellen einer Funktionsgleichung

Ein Polynom dritter Ordnung hat einen Wendepunkt an der Stelle  $x_w = 2$  mit der Wendetangente  $f_1(x) = -3x + 4$  und schneidet die x-Achse bei  $x_0 = 1$ . Wie lautet die Funktionsgleichung?

#### Aufgabe 7: Aufstellen einer Funktionsgleichung

Ein Polynom dritter Ordnung hat einen Wendepunkt bei  $W(3|-4)$  und berührt bei  $x_1 = 1$  die Gerade mit der Funktionsgleichung  $f_2(x) = -9x + 7$  als Tangente. Wie lautet die Funktionsgleichung?

# Aufgabe 8: Aufstellen einer Funktionsgleichung

Ein Polynom dritter Ordnung hat einen Wendepunkt bei $W(3|2)$ und berührt bei $x_1 = 1$ die Gerade mit der Funktionsgleichung  $f_2(x) = 9x-9$  als Tangente. Wie lautet die Funktionsgleichung?

# Durchgerechnete Lösungen

# Aufgabe 1: Kurvendiskussion

$$
f(x) = \frac{4x^2}{9x^2 + 27}
$$

## Lösung:

Definitionsbereich: Zur Bestimmung des Definitionsbereiches müssen die Nullstellen des Nenners ermittelt werden.

$$
9x2 + 27 = 0\nx2 + 3 = 0\nx2 = -3\nx1/2 = \pm\sqrt{-3}
$$

Hierzu gibt es keine (reellen) Lösungen. Daher gibt es keine Einschränkungen im Definitionsbereich. Damit gibt es auch weder  $\textit{Pols tellen}$  noch Lücken.

 $D = \mathbb{R}$ 

**Achsenabschnitte:** Zunächst bestimmen wir den Abschnitt  $y_0$  auf der y-Achse. Man erhält ihn, indem man 0 für  $x$  einsetzt.

$$
y_0 = f(0) = \frac{4 \cdot 0^2}{9 \cdot 0^2 + 27} = \frac{0}{27} = 0
$$
  
*y*-Achsenabschnitt:  $y_0 = 0$ 

Der Abschnitt auf der x-Achse ergibt sich für den (oder die)  $x$ -Wert(e), wo der Funktionswert 0 ist.

$$
f(x_0) = 0
$$
  
\n
$$
\frac{4x_0^2}{9x_0^2 + 27} = 0 \quad | \cdot (9x_0^2 + 27)
$$
  
\n
$$
4x_0^2 = 0 \quad | \cdot 4
$$
  
\n
$$
x_0^2 = 0 \quad |\sqrt{2x_0^2 + 27}|
$$
  
\n
$$
x_0 = 0
$$

x-Achsenabschnitt: 
$$
x_0 = 0
$$

**Ableitungen:** Die erste Ableitung wird mit der *Quotientenregel* bestimt. Dabei ist  $u(x) = 4x^2$  und  $v(x) = 9x^2 + 27$ .

$$
f'(x) = \frac{\overbrace{8x}^{u'} \cdot (9x^2 + 27) - 4x^2 \cdot 18x}^{\underbrace{u'}{2}}}{\underbrace{(9x^2 + 27)^2}_{v^2}}
$$

$$
= \frac{72x^3 + 216x - 72x^3}{(9x^2 + 27)^2}
$$

$$
= \frac{216x}{(9x^2 + 27)^2}
$$

Die erste Ableitung lautet:  $f'(x) = \frac{216x}{(9x^2+27)^2}$ 

Die zweite Ableitung muss ebenfalls mit der Quotientenregel bestimmt werden. Dabei sind natürlich *nicht u* und v von der Bestimmung der ersten Ableitung zu verwenden, sondern es gibt völlig andere Terme. Es ist hier  $u(x) = 216x$  und  $v(x) = (9x^2 + 27)^2$ .

Da die Hilfsableitung  $v'(x)$  etwas knifflig zu bestimmen ist, führe ich das in einer Nebenrechnung vorweg durch. Wegen der Aufbaus von  $v(x)$  kommt hier die Kettenregel zum Einsatz. Die innere Funktion  $g(x)$  ist dann der Klammerinhalt.

$$
g(x) = 9x^{2} + 27 \implies g'(x) = 18x
$$
  

$$
v(g) = g^{2} \implies v'(g) = 2g = 2 \cdot (9x^{2} + 27)
$$
  

$$
v'(x) = \underbrace{18x}_{g'(x)} \cdot \underbrace{2 \cdot (9x^{2} + 27)}_{v'(g)}
$$

Ich fasse das noch etwas zusammen und erhalte:

$$
v'(x) = 36x \cdot (9x^2 + 27)
$$

Dabei sollte man *auf keinen Fall* auch noch die Klammer ausmultiplizieren. Dann sieht man nämlich im nächsten Schritt nicht mehr, dass man den Bruch kürzen – also erheblich vereinfachen – kann. Bilden wir nun die zweite Ableitung.

$$
f''(x) = \frac{216 \cdot (9x^2 + 27)^2 - 216x \cdot 36x \cdot (9x^2 + 27)}{(9x^2 + 27)^4}
$$
 | Ausklammen:  $(9x^2 + 27)$   
= 
$$
\frac{(9x^2 + 27) \cdot (216 \cdot (9x^2 + 27) - 216x \cdot 36x)}{(9x^2 + 27)^4}
$$
 | Kürzen  
= 
$$
\frac{216 \cdot (9x^2 + 27) - 216x \cdot 36x}{(9x^2 + 27)^3}
$$
 | Kürzen

$$
= \frac{1944x^2 + 5832 - 7776x^2}{(9x^2 + 27)^3}
$$

$$
f'(x) = \frac{-5832x^2 + 5832}{(9x^2 + 27)^3}
$$

Die zweite Ableitung lautet also:  $f''(x) = \frac{-5832x^2 + 5832}{(9x^2 + 273)^3}$  $(9x^2+27)^3$ 

Extrema: Jetzt können wir die Hoch- Tief- und Sattelpunkte bestimmen. Notwendige Bedingung für ein Extremum ist, dass die erste Ableitung Null wird.

$$
f'(x_E) = 0
$$
  
\n
$$
\frac{216x_E}{(9x_E^2 + 27)^2} = 0 \quad | \cdot (9x_E^2 + 27)^2
$$
  
\n
$$
216x_E = 0 \quad | \cdot 216
$$
  
\n
$$
x_E = 0
$$

Damit haben wir einen Kandidaten für einen Hoch- Tief- oder Sattelpunkt gefunden. Was genau dort los ist, können wir am einfachsten mit Hilfe der zweiten Ableitung bestimmen, denn die haben wir ja schon.

$$
f''(0) = \frac{-5832 \cdot 0^2 + 5832}{(9 \cdot 0^2 + 27)^3} = \frac{8}{27} > 0 \quad \Rightarrow \quad \text{Tiefpunkt bei } x_E = 0
$$

Berechnen wir schnell noch den y-Wert für den Tiefpunkt:

$$
y_E = f(x_E) = \frac{4 \cdot 0^2}{9 \cdot 0^2 + 27} = 0
$$
  
Der Tiefpunkt lautet also: 
$$
\boxed{T(0|0)}
$$

Wendepunkte: Widmen wir uns nun den möglichen Wendepunkten. Notwendige Bedingung für einen Wendepunkt ist, dass die zweite Ableitung dort Null ist.

$$
f''(x_w) = 0
$$
  
\n
$$
\frac{-5832x_w^2 + 5832}{(9x_w^2 + 27)^3} = 0 \quad | \cdot (9x_w^2 + 27)^3
$$
  
\n
$$
-5832x_w^2 + 5832 = 0 \quad | -5832
$$
  
\n
$$
-5832x_w^2 = -5832 \quad | \cdot (-5832)
$$
  
\n
$$
x_w^2 = 1 \quad |\sqrt{}
$$
  
\n
$$
x_{w1/2} = \pm 1
$$
  
\n
$$
x_{w1} = -1 \quad x_{w2} = 1
$$

Damit haben wir zwei Kandidaten für Wendepunkte erhalten. Für beide müssen wir prüfen, ob tatsächlich Wendepunkte vorliegen. Das kann man bekanntlich mit zwei verschiedenen Methoden überprüfen. Da ich keine Lust habe, noch die dritte Ableitung zu bilden, verwende ich die andere Methode, die mit der zweiten Ableitung auskommt. Ich muss dann prüfen, ob zwei Nachbarstellen links und rechts von dem zu untersuchenden Kanditaten unterschiedliches Vorzeichen bei der zweiten Ableitung ergeben. Wenn ich die Nachbarstellen näher, als die nächste Nullstelle (oder Polstelle) der zweiten Ableitung wähle, kann ich dann schließen, dass die zweite Ableitung an der zu untersuchenden Stelle einen Vorzeichenwechsel hat. Als Nachbarn zu  $x_{w1} = -1$  wähle ich −2 und 0, als Nachbarn zu  $x_{w2} = 1$  wähle ich 0 und 2.

$$
\begin{cases}\nf''(-2) = \frac{-5832 \cdot (-2)^2 + 5832}{(9 \cdot (-2)^2 + 27)^3} = -\frac{17496}{250047} < 0 \\
f''(0) = \frac{-5832 \cdot 0^2 + 5832}{(9 \cdot 0^2 + 27)^3} = \frac{8}{27} > 0\n\end{cases}
$$
\n
$$
\Rightarrow
$$
 Wendepunkt bei  $x_{w1} = -1$ \n
$$
\begin{cases}\nf''(0) = \frac{-5832 \cdot 0^2 + 5832}{(9 \cdot 0^2 + 27)^3} = \frac{8}{27} > 0 \\
f''(2) = \frac{-5832 \cdot 2^2 + 5832}{(9 \cdot 2^2 + 27)^3} = -\frac{17496}{250047} < 0\n\end{cases}
$$
\n
$$
\Rightarrow
$$
 Wendepunkt bei  $x_{w2} = 1$ 

Da wir in beiden Fällen einen Vorzeichenwechsel hatten, ergeben beide Kandidaten einen Wendepunkt. Es fehlen dann noch die zugehörigen  $y$ -Werte.

$$
y_{w1} = f(x_{w1}) = \frac{4x_{w1}^2}{9x_{w1}^2 + 27} = \frac{4 \cdot (-1)^2}{9 \cdot (-1)^2 + 27} = \frac{1}{9}
$$

$$
y_{w2} = f(x_{w2}) = \frac{4x_{w2}^2}{9x_{w2}^2 + 27} = \frac{4 \cdot 1^2}{9 \cdot 1^2 + 27} = \frac{1}{9}
$$
Wir erhalten also die Wendepunkte: 
$$
W_1 \left(-1\left|\frac{1}{9}\right\rangle\right)
$$
 und 
$$
W_2 \left(1\left|\frac{1}{9}\right\rangle\right)
$$

**Asymptote:** Um den Graphen einfach skizzieren zu können, ist es zweckmäßig, die Asymptote zu bestimmen. Bekanntlich macht man das, indem man den Funktionsterm, der ja einen Bruch darstellt, als Polynomdivision ansetzt.

$$
\frac{(4x^2)}{-(4x^2+36)} : (9x^2+27) = \frac{4}{9} - \frac{36}{9x^2+27}
$$
  
-36

Die Asymptote ist dann das Divisionsergebnis ohne den "Rest", also nur der Bruch  $\frac{4}{9}$ ohne den Term  $-\frac{36}{9x^2+27}$ .

Asyptote: 
$$
a(x) = \frac{4}{9}
$$

**Skizze:** Die Asymptote stellt eine Parallele zur x-Achse auf der Höhe von  $\frac{4}{9} \approx 0,444$ dar. Den Tiefpunkt (identisch mit den Achsenschnittpunkten) und die Wendepunkte trägt man ein, dann ergibt sich sofort der Kurvenverlauf.

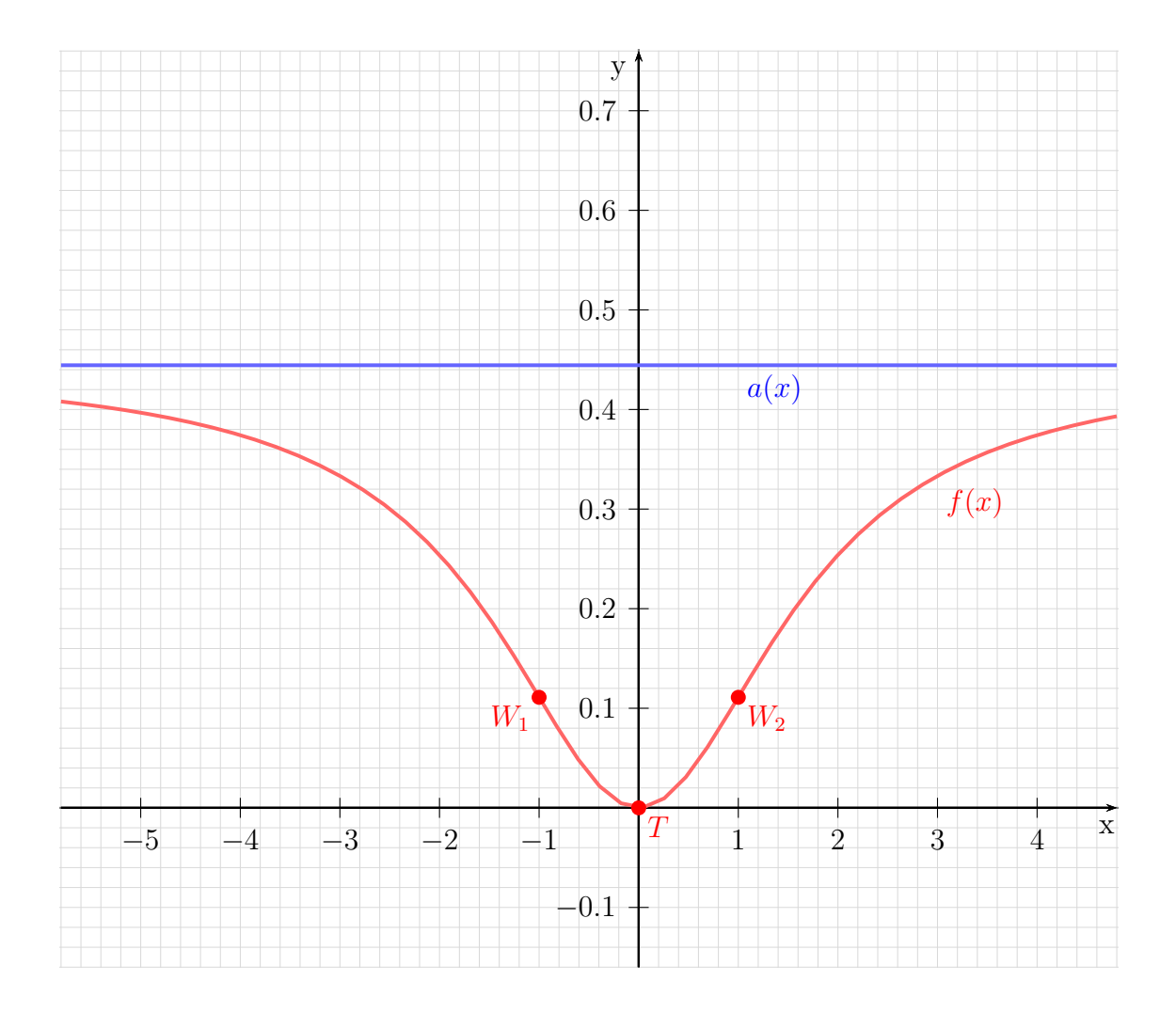

# Aufgabe 2: Kurvendiskussion

$$
f(x) = \frac{8x^2}{7x^2 + 21}
$$

## Lösung:

Definitionsbereich: Zur Bestimmung des Definitionsbereiches müssen die Nullstellen des Nenners ermittelt werden.

$$
7x2 + 21 = 0\nx2 + 3 = 0\nx2 = -3\nx1/2 = \pm\sqrt{-3}
$$

Hierzu gibt es keine (reellen) Lösungen. Daher gibt es keine Einschränkungen im Definitionsbereich. Damit gibt es auch weder  $Pols tellen$  noch Lücken.

 $D = \mathbb{R}$ 

**Achsenabschnitte:** Zunächst bestimmen wir den Abschnitt  $y_0$  auf der y-Achse. Man erhält ihn, indem man 0 für  $x$  einsetzt.

$$
y_0 = f(0) = \frac{8 \cdot 0^2}{7 \cdot 0^2 + 21} = \frac{0}{21} = 0
$$
  
*y*-Achsenabschnitt:  $y_0 = 0$ 

Der Abschnitt auf der x-Achse ergibt sich für den (oder die)  $x$ -Wert $(e)$ , wo der Funktionswert 0 ist.

$$
f(x_0) = 0
$$
  
\n
$$
\frac{8x_0^2}{7x_0^2 + 21} = 0 \quad | \cdot (7x_0^2 + 21)
$$
  
\n
$$
8x_0^2 = 0 \quad | \cdot 8
$$
  
\n
$$
x_0^2 = 0 \quad |\sqrt{}
$$
  
\n
$$
x_0 = 0
$$

x-Achsenabschnitt:  $x_0 = 0$ 

**Ableitungen:** Die erste Ableitung wird mit der *Quotientenregel* bestimt. Dabei ist  $u(x) = 8x^2$  und  $v(x) = 7x^2 + 21$ .

$$
f'(x) = \frac{\overbrace{16x}^{u'} \cdot (\overbrace{7x^2 + 21}^{v} - 8x^2 \cdot \overbrace{14x}^{u'}}{\underbrace{(\overbrace{7x^2 + 21}^{v^2})^2}_{(7x^2 + 21)^2}}
$$
  
= 
$$
\frac{112x^3 + 336x - 112x^3}{(7x^2 + 21)^2}
$$
  
= 
$$
\frac{336x}{(7x^2 + 21)^2}
$$

Die erste Ableitung lautet:  $f'(x) = \frac{336x}{(7x^2+21)^2}$ 

Die zweite Ableitung muss ebenfalls mit der Quotientenregel bestimmt werden. Dabei sind natürlich *nicht u* und v von der Bestimmung der ersten Ableitung zu verwenden, sondern es gibt völlig andere Terme. Es ist hier  $u(x) = 336x$  und  $v(x) = (7x^2 + 21)^2$ .

Da die Hilfsableitung  $v'(x)$  etwas knifflig zu bestimmen ist, führe ich das in einer Nebenrechnung vorweg durch. Wegen der Aufbaus von  $v(x)$  kommt hier die Kettenregel zum Einsatz. Die innere Funktion  $g(x)$  ist dann der Klammerinhalt.

$$
g(x) = 7x^{2} + 21 \implies g'(x) = 14x
$$
  

$$
v(g) = g^{2} \implies v'(g) = 2g = 2 \cdot (7x^{2} + 21)
$$
  

$$
v'(x) = \underbrace{14x}_{g'(x)} \cdot \underbrace{2 \cdot (7x^{2} + 21)}_{v'(g)}
$$

Ich fasse das noch etwas zusammen und erhalte:

$$
v'(x) = 28x \cdot (7x^2 + 21)
$$

Dabei sollte man *auf keinen Fall* auch noch die Klammer ausmultiplizieren. Dann sieht man nämlich im nächsten Schritt nicht mehr, dass man den Bruch kürzen – also erheblich vereinfachen – kann. Bilden wir nun die zweite Ableitung.

$$
f''(x) = \frac{\underbrace{336}^{u'}}{336 \cdot (7x^2 + 21)^2 - 336x \cdot 28x \cdot (7x^2 + 21)}_{(7x^2 + 21)^4}
$$
 | Ausklammen:  $(7x^2 + 21)$   
\n
$$
= \frac{(7x^2 + 21) \cdot (336 \cdot (7x^2 + 21) - 336x \cdot 28x)}{(7x^2 + 21)^4}
$$
 | Kürzen  
\n
$$
= \frac{336 \cdot (7x^2 + 21) - 336x \cdot 28x}{(7x^2 + 21)^3}
$$
 | Kürzen

$$
= \frac{2352x^2 + 7056 - 9408x^2}{(7x^2 + 21)^3}
$$

$$
f'(x) = \frac{-7056x^2 + 7056}{(7x^2 + 21)^3}
$$

Die zweite Ableitung lautet also:  $f''(x) = \frac{-7056x^2 + 7056}{(7x^2 + 21)^3}$  $(7x^2+21)^3$ 

Extrema: Jetzt können wir die Hoch- Tief- und Sattelpunkte bestimmen. Notwendige Bedingung für ein Extremum ist, dass die erste Ableitung Null wird.

$$
f'(x_E) = 0
$$
  
\n
$$
\frac{336x_E}{(7x_E^2 + 21)^2} = 0 \quad | \cdot (7x_E^2 + 21)^2
$$
  
\n
$$
336x_E = 0 \quad | \cdot 336
$$
  
\n
$$
x_E = 0
$$

Damit haben wir einen Kandidaten für einen Hoch- Tief- oder Sattelpunkt gefunden. Was genau dort los ist, können wir am einfachsten mit Hilfe der zweiten Ableitung bestimmen, denn die haben wir ja schon.

$$
f''(0) = \frac{-7056 \cdot 0^2 + 7056}{(7 \cdot 0^2 + 21)^3} = \frac{16}{21} > 0 \quad \Rightarrow \quad \text{Tiefpunkt bei } x_E = 0
$$

Berechnen wir schnell noch den y-Wert für den Tiefpunkt:

$$
y_E = f(x_E) = \frac{8 \cdot 0^2}{7 \cdot 0^2 + 21} = 0
$$
  
Der Tiefpunkt lautet also: 
$$
\boxed{T(0|0)}
$$

Wendepunkte: Widmen wir uns nun den möglichen Wendepunkten. Notwendige Bedingung für einen Wendepunkt ist, dass die zweite Ableitung dort Null ist.

$$
f''(x_w) = 0
$$
  
\n
$$
\frac{-7056x_w^2 + 7056}{(7x_w^2 + 21)^3} = 0 \quad | \cdot (7x_w^2 + 21)^3
$$
  
\n
$$
-7056x_w^2 + 7056 = 0 \quad | -7056
$$
  
\n
$$
-7056x_w^2 = -7056 \quad | \cdot (-7056)
$$
  
\n
$$
x_w^2 = 1 \quad | \sqrt{}
$$
  
\n
$$
x_{w1/2} = \pm 1
$$
  
\n
$$
x_{w1} = -1 \qquad x_{w2} = 1
$$

Damit haben wir zwei Kandidaten für Wendepunkte erhalten. Für beide müssen wir prüfen, ob tatsächlich Wendepunkte vorliegen. Das kann man bekanntlich mit zwei verschiedenen Methoden überprüfen. Da ich keine Lust habe, noch die dritte Ableitung zu bilden, verwende ich die andere Methode, die mit der zweiten Ableitung auskommt. Ich muss dann prüfen, ob zwei Nachbarstellen links und rechts von dem zu untersuchenden Kanditaten unterschiedliches Vorzeichen bei der zweiten Ableitung ergeben. Wenn ich die Nachbarstellen näher, als die nächste Nullstelle (oder Polstelle) der zweiten Ableitung wähle, kann ich dann schließen, dass die zweite Ableitung an der zu untersuchenden Stelle einen Vorzeichenwechsel hat. Als Nachbarn zu  $x_{w1} = -1$  wähle ich −2 und 0, als Nachbarn zu  $x_{w2} = 1$  wähle ich 0 und 2.

$$
\begin{cases}\nf''(-2) = \frac{-7056 \cdot (-2)^2 + 7056}{(7 \cdot (-2)^2 + 21)^3} = -\frac{21168}{117649} < 0 \\
f''(0) = \frac{-7056 \cdot 0^2 + 7056}{(7 \cdot 0^2 + 21)^3} = \frac{8}{21} > 0\n\end{cases}
$$
\n
$$
\Rightarrow
$$
 Wendepunkt bei  $x_{w1} = -1$ \n
$$
\begin{cases}\nf''(0) = \frac{-7056 \cdot 0^2 + 7056}{(7 \cdot 0^2 + 21)^3} = \frac{8}{21} > 0 \\
f''(2) = \frac{-7056 \cdot 2^2 + 7056}{(7 \cdot 2^2 + 21)^3} = -\frac{21168}{117649} < 0\n\end{cases}
$$
\n
$$
\Rightarrow
$$
 Wendepunkt bei  $x_{w2} = 1$ 

Da wir in beiden Fällen einen Vorzeichenwechsel hatten, ergeben beide Kandidaten einen Wendepunkt. Es fehlen dann noch die zugehörigen  $y$ -Werte.

$$
y_{w1} = f(x_{w1}) = \frac{8x_{w1}^2}{7x_{w1}^2 + 21} = \frac{8 \cdot (-1)^2}{7 \cdot (-1)^2 + 21} = \frac{2}{7}
$$

$$
y_{w2} = f(x_{w2}) = \frac{8x_{w2}^2}{7x_{w2}^2 + 27} = \frac{8 \cdot 1^2}{7 \cdot 1^2 + 21} = \frac{2}{7}
$$
Wir erhalten also die Wendepunkte: 
$$
W_1 \left(-1\left|\frac{2}{7}\right|\right) \text{ und } W_2 \left(1\left|\frac{2}{7}\right|\right)
$$

 $\mathcal{E}$ 

**Asymptote:** Um den Graphen einfach skizzieren zu können, ist es zweckmäßig, die Asymptote zu bestimmen. Bekanntlich macht man das, indem man den Funktionsterm, der ja einen Bruch darstellt, als Polynomdivision ansetzt.

$$
\frac{(8x^2)}{-(8x^2+24)} : (7x^2+21) = \frac{8}{7} - \frac{24}{7x^2+21} -24
$$

Die Asymptote ist dann das Divisionsergebnis ohne den "Rest", also nur der Bruch  $\frac{8}{7}$ ohne den Term  $-\frac{24}{7x^2+21}$ .

Asyptote: 
$$
a(x) = \frac{8}{7}
$$

**Skizze:** Die Asymptote stellt eine Parallele zur x-Achse auf der Höhe von  $\frac{8}{7} \approx 1,143$ dar. Den Tiefpunkt (identisch mit den Achsenschnittpunkten) und die Wendepunkte trägt man ein, dann ergibt sich sofort der Kurvenverlauf.

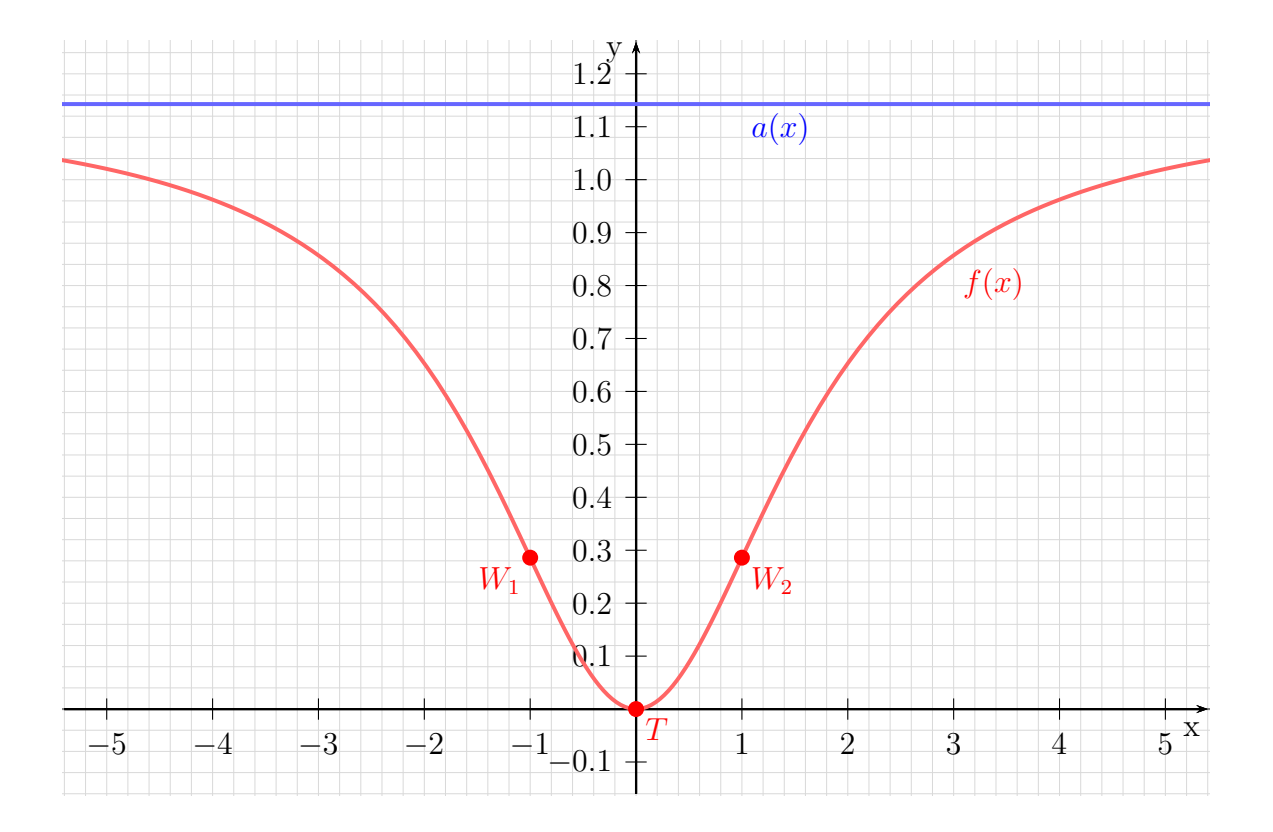

## Aufgabe 3: Kurvendiskussion

$$
f(x) = \frac{2x^2 + 3}{x^2 + 3}
$$

## Lösung:

Definitionsbereich: Zur Bestimmung des Definitionsbereiches müssen die Nullstellen des Nenners ermittelt werden.

$$
x2 + 3 = 0
$$
  

$$
x2 = -3
$$
  

$$
x1/2 = \pm \sqrt{-3}
$$

Hierzu gibt es keine (reellen) Lösungen. Daher gibt es keine Einschränkungen im Definitionsbereich. Damit gibt es auch weder  $Pols tellen$  noch Lücken.

 $D = \mathbb{R}$ 

**Achsenabschnitte:** Zunächst bestimmen wir den Abschnitt  $y_0$  auf der  $y$ -Achse. Man erhält ihn, indem man 0 für  $x$  einsetzt.

$$
y_0 = f(0) = \frac{2 \cdot 0^2 + 3}{0^2 + 3} = 1
$$
  
*y*-Achsenabschnitt:  $y_0 = 1$ 

Der Abschnitt auf der x-Achse ergibt sich für den (oder die)  $x$ -Wert(e), wo der Funktionswert 0 ist.

$$
f(x_0) = 0
$$
  
\n
$$
\frac{2x_0^2 + 3}{x_0^2 + 3} = 0 \quad | \cdot (x_0^2 + 3)
$$
  
\n
$$
2x_0^2 + 3 = 0 \quad | -3
$$
  
\n
$$
2x_0^2 = -3 \quad | \cdot 2
$$
  
\n
$$
x_0^2 = -\frac{3}{2} \quad | \sqrt{2}
$$
  
\n
$$
x_0 = \pm \sqrt{-\frac{3}{2}}
$$

Da es hierfür keine (reelle) Lösung gibt, hat die Funktion keine Nullstellen.

**Ableitungen:** Die erste Ableitung wird mit der *Quotientenregel* bestimt. Dabei ist  $u(x) = 2x^2 + 3$  und  $v(x) = x^2 + 3$ .

$$
f'(x) = \frac{\overbrace{4x \cdot (x^2 + 3) - (2x^2 + 3) \cdot 2x}^{u'} \cdot \overbrace{2x \cdot (x^2 + 3)^2}^{u'} - \frac{(x^2 + 3)^2}{(x^2 + 3)^2}}^{\frac{u'}{2}}}{(x^2 + 3)^2}
$$
  
= 
$$
\frac{6x}{(x^2 + 3)^2}
$$

Die erste Ableitung lautet:  $f'(x) = \frac{6x}{(x^2+3)^2}$ 

Die zweite Ableitung muss ebenfalls mit der Quotientenregel bestimmt werden. Dabei sind natürlich *nicht u* und  $v$  von der Bestimmung der ersten Ableitung zu verwenden, sondern es gibt völlig andere Terme. Es ist hier  $u(x) = 6x$  und  $v(x) = (x^2 + 3)^2$ .

Da die Hilfsableitung  $v'(x)$  etwas knifflig zu bestimmen ist, führe ich das in einer Nebenrechnung vorweg durch. Wegen der Aufbaus von  $v(x)$  kommt hier die Kettenregel zum Einsatz. Die innere Funktion  $g(x)$  ist dann der Klammerinhalt.

$$
g(x) = x2 + 3 \Rightarrow g'(x) = 2x
$$
  

$$
v(g) = g2 \Rightarrow v'(g) = 2g = 2 \cdot (x2 + 3)
$$
  

$$
v'(x) = \underbrace{2x}_{g'(x)} \cdot \underbrace{2 \cdot (x2 + 3)}_{v'(g)}
$$

Ich fasse das noch etwas zusammen und erhalte:

$$
v'(x) = 4x \cdot (x^2 + 3)
$$

Dabei sollte man *auf keinen Fall* auch noch die Klammer ausmultiplizieren. Dann sieht man nämlich im nächsten Schritt nicht mehr, dass man den Bruch kürzen – also erheblich vereinfachen – kann. Bilden wir nun die zweite Ableitung.

$$
f''(x) = \frac{\overbrace{6}^{u'} \cdot \overbrace{(x^2+3)^2 - 6x}^{v} \cdot 4x \cdot (x^2+3)}^{\frac{v'}{2}}}{\underline{(x^2+3)^4}}
$$
 | Ausklammen:  $(x^2+3)$   
= 
$$
\frac{(x^2+3) \cdot (6 \cdot (x^2+3) - 6x \cdot 4x)}{(x^2+3)^4}
$$
 | Kürzen  
= 
$$
\frac{6 \cdot (x^2+3) - 6x \cdot 4x}{(x^2+3)^3}
$$
 | Xürzen

$$
= \frac{6x^2 + 18 - 24x^2}{(x^2 + 3)^3}
$$

$$
f'(x) = \frac{-18x^2 + 18}{(x^2 + 3)^3}
$$

Die zweite Ableitung lautet also:  $f''(x) = \frac{-18x}{(x^2 - 1)^2}$ 

Extrema: Jetzt können wir die Hoch- Tief- und Sattelpunkte bestimmen. Notwendige Bedingung für ein Extremum ist, dass die erste Ableitung Null wird.

 $x^2+18$  $(x^2+3)^3$ 

$$
f'(x_E) = 0
$$
  
\n
$$
\frac{6x_E}{(x_E^2 + 3)^2} = 0 \quad | \cdot (x_E^2 + 3)^2
$$
  
\n
$$
6x_E = 0 \quad | \cdot 6
$$
  
\n
$$
x_E = 0
$$

Damit haben wir einen Kandidaten für einen Hoch- Tief- oder Sattelpunkt gefunden. Was genau dort los ist, können wir am einfachsten mit Hilfe der zweiten Ableitung bestimmen, denn die haben wir ja schon.

$$
f''(0) = \frac{-18 \cdot 0^2 + 18}{(0^2 + 3)^3} = \frac{2}{3} > 0 \implies \text{Tiefpunkt bei } x_E = 0
$$

Berechnen wir schnell noch den y-Wert für den Tiefpunkt:

$$
y_E = f(x_E) = \frac{2 \cdot 0^2 + 3}{0^2 + 3} = 1
$$
  
Der Tiefpunkt lautet also: 
$$
\boxed{T(0|1)}
$$

Wendepunkte: Widmen wir uns nun den möglichen Wendepunkten. Notwendige Bedingung für einen Wendepunkt ist, dass die zweite Ableitung dort Null ist.

$$
f''(x_w) = 0
$$
  
\n
$$
\frac{-18x_w^2 + 18}{(x_w^2 + 3)^3} = 0 \quad | \cdot (x_w^2 + 3)^3
$$
  
\n
$$
-18x_w^2 + 18 = 0 \quad | -18
$$
  
\n
$$
-18x_w^2 = -18 \quad | \cdot (-18)
$$
  
\n
$$
x_w^2 = 1 \quad |\sqrt{}
$$
  
\n
$$
x_{w1/2} = \pm 1
$$
  
\n
$$
x_{w1} = -1 \quad x_{w2} = 1
$$

Damit haben wir zwei Kandidaten für Wendepunkte erhalten. Für beide müssen wir prüfen, ob tatsächlich Wendepunkte vorliegen. Das kann man bekanntlich mit zwei verschiedenen Methoden überprüfen. Da ich keine Lust habe, noch die dritte Ableitung zu bilden, verwende ich die andere Methode, die mit der zweiten Ableitung auskommt. Ich muss dann prüfen, ob zwei Nachbarstellen links und rechts von dem zu untersuchenden Kanditaten unterschiedliches Vorzeichen bei der zweiten Ableitung ergeben. Wenn ich die Nachbarstellen näher, als die nächste Nullstelle (oder Polstelle) der zweiten Ableitung wähle, kann ich dann schließen, dass die zweite Ableitung an der zu untersuchenden Stelle einen Vorzeichenwechsel hat. Als Nachbarn zu  $x_{w1} = -1$  wähle ich −2 und 0, als Nachbarn zu  $x_{w2} = 1$  wähle ich 0 und 2.

$$
\begin{cases}\nf''(-2) = \frac{-18 \cdot (-2)^2 + 18}{((-2)^2 + 3)^3} = -\frac{54}{343} < 0 \\
f''(0) = \frac{-18 \cdot 0^2 + 18}{(0^2 + 3)^3} = \frac{2}{3} > 0\n\end{cases}\n\Rightarrow \text{Wendepunkt bei } x_{w1} = -1
$$
\n
$$
\begin{cases}\nf''(0) = \frac{-18 \cdot 0^2 + 18}{(0^2 + 3)^3} = \frac{2}{3} > 0 \\
f''(2) = \frac{-18 \cdot 2^2 + 18}{(2^2 + 3)^3} = -\frac{54}{343} < 0\n\end{cases}\n\Rightarrow \text{Wendepunkt bei } x_{w2} = 1
$$

Da wir in beiden Fällen einen Vorzeichenwechsel hatten, ergeben beide Kandidaten einen Wendepunkt. Es fehlen dann noch die zugehörigen  $y$ -Werte.

$$
y_{w1} = f(x_{w1}) = \frac{2x_{w1}^2 + 3}{x_{w1}^2 + 3} = \frac{2 \cdot (-1)^2 + 3}{(-1)^2 + 3} = \frac{5}{4} = 1,25
$$

$$
y_{w2} = f(x_{w2}) = \frac{2x_{w2}^2 + 3}{x_{w2}^2 + 3} = \frac{2 \cdot 1^2 + 3}{1^2 + 3} = \frac{5}{4} = 1,25
$$

Wir erhalten also die Wendepunkte:  $W_1(-1|1, 25)$  und  $W_2(1|1, 25)$ 

**Asymptote:** Um den Graphen einfach skizzieren zu können, ist es zweckmäßig, die Asymptote zu bestimmen. Bekanntlich macht man das, indem man den Funktionsterm, der ja einen Bruch darstellt, als Polynomdivision ansetzt.

$$
\begin{array}{rcl}\n(2x^2 & +3) & : & (x^2+3) & = & 2 - \frac{3}{x^2+3} \\
\hline\n-(2x^2 & +6) & & \\
\hline\n-3 & & & \n\end{array}
$$

Die Asymptote ist dann das Divisionsergebnis ohne den "Rest", also nur die Zahl 2 ohne<br>dan Taum – <sup>3</sup> den Term  $-\frac{3}{x^2+3}$ .

$$
Asyptote: \boxed{a(x) = 2}
$$

**Skizze:** Die Asymptote stellt eine Parallele zur x-Achse auf der Höhe von  $y = 2$  dar. Den Tiefpunkt  $T(0|1)$  und die Wendepunkte  $W_1$  und  $W_2$  trägt man ein, dann ergibt sich sofort der Kurvenverlauf.

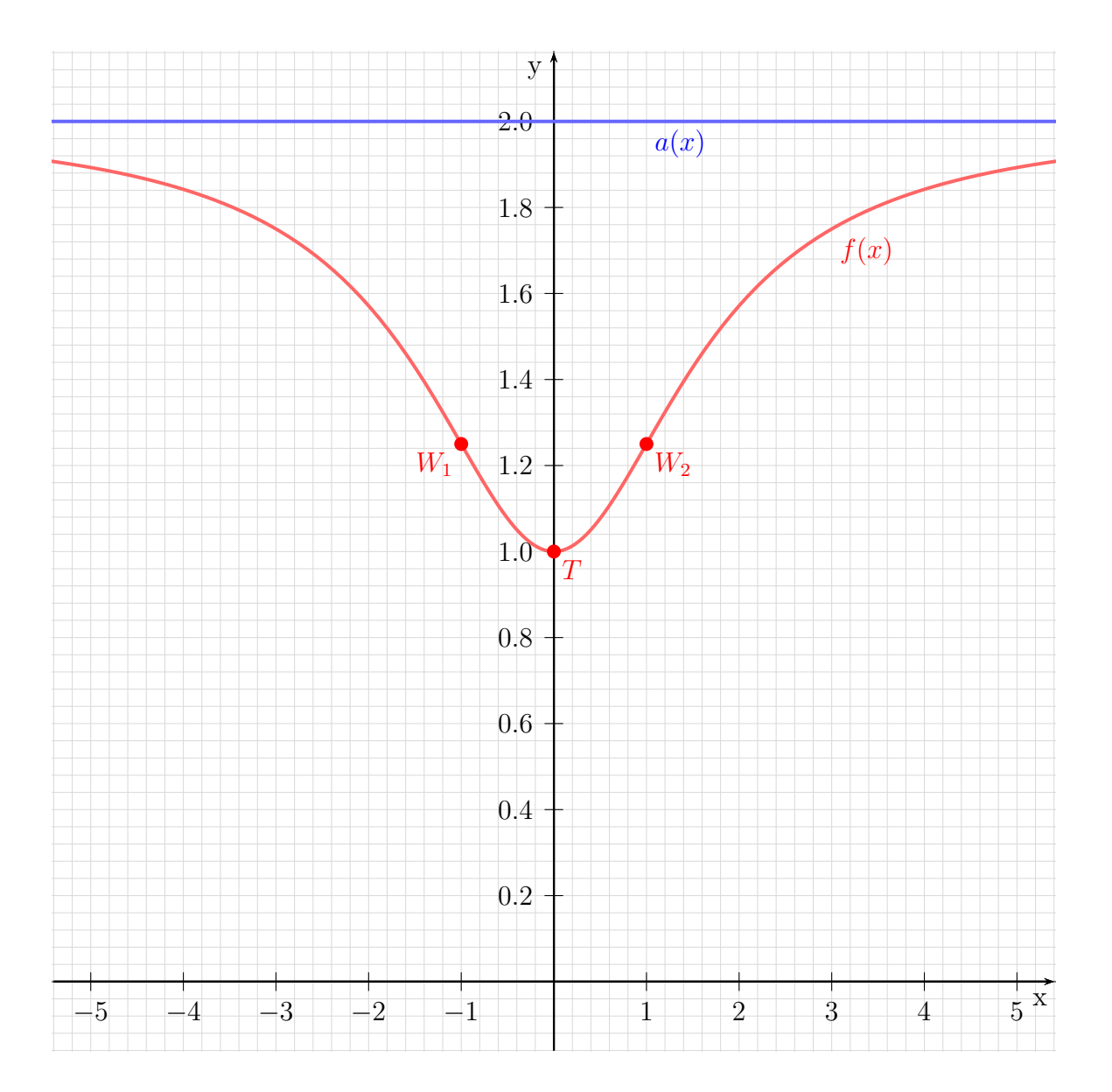

## Aufgabe 4: Kurvendiskussion

$$
f(x) = \frac{4x^2 + 6}{x^2 + 3}
$$

## Lösung:

Definitionsbereich: Zur Bestimmung des Definitionsbereiches müssen die Nullstellen des Nenners ermittelt werden.

$$
x2 + 3 = 0
$$
  

$$
x2 = -3
$$
  

$$
x1/2 = \pm \sqrt{-3}
$$

Hierzu gibt es keine (reellen) Lösungen. Daher gibt es keine Einschränkungen im Definitionsbereich. Damit gibt es auch weder  $Pols tellen$  noch Lücken.

 $D = \mathbb{R}$ 

**Achsenabschnitte:** Zunächst bestimmen wir den Abschnitt  $y_0$  auf der  $y$ -Achse. Man erhält ihn, indem man 0 für  $x$  einsetzt.

$$
y_0 = f(0) = \frac{4 \cdot 0^2 + 6}{0^2 + 3} = 2
$$
  
*y*-Achsenabschnitt:  $y_0 = 2$ 

Der Abschnitt auf der x-Achse ergibt sich für den (oder die)  $x$ -Wert(e), wo der Funktionswert 0 ist.

$$
f(x_0) = 0
$$
  
\n
$$
\frac{4x_0^2 + 6}{x_0^2 + 3} = 0 \quad | \cdot (x_0^2 + 3)
$$
  
\n
$$
4x_0^2 + 6 = 0 \quad | -6
$$
  
\n
$$
4x_0^2 = -6 \quad | \cdot 4
$$
  
\n
$$
x_0^2 = -\frac{3}{2} \quad | \sqrt{}
$$
  
\n
$$
x_0 = \pm \sqrt{-\frac{3}{2}}
$$

Da es hierfür keine (reelle) Lösung gibt, hat die Funktion keine Nullstellen.

**Ableitungen:** Die erste Ableitung wird mit der *Quotientenregel* bestimt. Dabei ist  $u(x) = 4x^2 + 6$  und  $v(x) = x^2 + 3$ .

$$
f'(x) = \frac{\overbrace{8x \cdot (x^2 + 3) - (4x^2 + 6) \cdot 2x}^{u'} \cdot \overbrace{2x \cdot (x^2 + 3)^2}^{u \cdot \overbrace{2x \cdot (x^2 + 3)^2}}}{(\overbrace{2x \cdot (x^2 + 3)^2}^{u^2} \cdot \overbrace{2x \cdot (x^2 + 3)^2}^{u \cdot \overbrace{2x \cdot (x^2 + 3)^2}}})
$$

Die erste Ableitung lautet:  $f'(x) = \frac{12x}{(x^2+3)^2}$ 

Die zweite Ableitung muss ebenfalls mit der Quotientenregel bestimmt werden. Dabei sind natürlich *nicht u* und  $v$  von der Bestimmung der ersten Ableitung zu verwenden, sondern es gibt völlig andere Terme. Es ist hier  $u(x) = 12x$  und  $v(x) = (x^2 + 3)^2$ .

Da die Hilfsableitung  $v'(x)$  etwas knifflig zu bestimmen ist, führe ich das in einer Nebenrechnung vorweg durch. Wegen der Aufbaus von  $v(x)$  kommt hier die Kettenregel zum Einsatz. Die innere Funktion  $g(x)$  ist dann der Klammerinhalt.

$$
g(x) = x2 + 3 \Rightarrow g'(x) = 2x
$$
  

$$
v(g) = g2 \Rightarrow v'(g) = 2g = 2 \cdot (x2 + 3)
$$
  

$$
v'(x) = \underbrace{2x}_{g'(x)} \cdot \underbrace{2 \cdot (x2 + 3)}_{v'(g)}
$$

Ich fasse das noch etwas zusammen und erhalte:

$$
v'(x) = 4x \cdot (x^2 + 3)
$$

Dabei sollte man *auf keinen Fall* auch noch die Klammer ausmultiplizieren. Dann sieht man nämlich im nächsten Schritt nicht mehr, dass man den Bruch kürzen – also erheblich vereinfachen – kann. Bilden wir nun die zweite Ableitung.

$$
f''(x) = \frac{\sum_{1}^{u'} \left( \frac{v}{(x^2+3)^2 - 12x} \cdot \frac{u}{4x \cdot (x^2+3)} \right)}{\left( \frac{x^2+3}{v^2} \right)}
$$
 | Ausklammen:  $(x^2+3)$   
=  $\frac{(x^2+3) \cdot (12 \cdot (x^2+3) - 12x \cdot 4x)}{(x^2+3)^4}$  | Kürzen  
=  $\frac{12 \cdot (x^2+3) - 12x \cdot 4x}{(x^2+3)^3}$  | Zusammenfassen

$$
= \frac{12x^2 + 36 - 48x^2}{(x^2 + 3)^3}
$$

$$
f'(x) = \frac{-36x^2 + 36}{(x^2 + 3)^3}
$$

Die zweite Ableitung lautet also:  $f''(x) = \frac{-36x}{(x^2 - 1)^2}$ 

Extrema: Jetzt können wir die Hoch- Tief- und Sattelpunkte bestimmen. Notwendige Bedingung für ein Extremum ist, dass die erste Ableitung Null wird.

 $-36x^2+36$  $(x^2+3)^3$ 

$$
f'(x_E) = 0
$$
  
\n
$$
\frac{12x_E}{(x_E^2 + 3)^2} = 0 \quad | \cdot (x_E^2 + 3)^2
$$
  
\n
$$
12x_E = 0 \quad | \cdot 12
$$
  
\n
$$
x_E = 0
$$

Damit haben wir einen Kandidaten für einen Hoch- Tief- oder Sattelpunkt gefunden. Was genau dort los ist, können wir am einfachsten mit Hilfe der zweiten Ableitung bestimmen, denn die haben wir ja schon.

$$
f''(0) = \frac{-36 \cdot 0^2 + 36}{(0^2 + 3)^3} = \frac{4}{3} > 0 \implies \text{Tiefpunkt bei } x_E = 0
$$

Berechnen wir schnell noch den y-Wert für den Tiefpunkt:

$$
y_E = f(x_E) = \frac{4 \cdot 0^2 + 6}{0^2 + 3} = 2
$$
  
Der Tiefpunkt lautet also: 
$$
\boxed{T(0|2)}
$$

Wendepunkte: Widmen wir uns nun den möglichen Wendepunkten. Notwendige Bedingung für einen Wendepunkt ist, dass die zweite Ableitung dort Null ist.

$$
f''(x_w) = 0
$$
  
\n
$$
\frac{-36x_w^2 + 36}{(x_w^2 + 3)^3} = 0 \quad | \cdot (x_w^2 + 3)^3
$$
  
\n
$$
-36x_w^2 + 36 = 0 \quad | -36
$$
  
\n
$$
-36x_w^2 = -36 \quad | \cdot (-36)
$$
  
\n
$$
x_w^2 = 1 \quad |\sqrt{}
$$
  
\n
$$
x_{w1/2} = \pm 1
$$
  
\n
$$
x_{w1} = -1 \quad x_{w2} = 1
$$

Damit haben wir zwei Kandidaten für Wendepunkte erhalten. Für beide müssen wir prüfen, ob tatsächlich Wendepunkte vorliegen. Das kann man bekanntlich mit zwei verschiedenen Methoden überprüfen. Da ich keine Lust habe, noch die dritte Ableitung zu bilden, verwende ich die andere Methode, die mit der zweiten Ableitung auskommt. Ich muss dann prüfen, ob zwei Nachbarstellen links und rechts von dem zu untersuchenden Kanditaten unterschiedliches Vorzeichen bei der zweiten Ableitung ergeben. Wenn ich die Nachbarstellen näher, als die nächste Nullstelle (oder Polstelle) der zweiten Ableitung wähle, kann ich dann schließen, dass die zweite Ableitung an der zu untersuchenden Stelle einen Vorzeichenwechsel hat. Als Nachbarn zu  $x_{w1} = -1$  wähle ich −2 und 0, als Nachbarn zu  $x_{w2} = 1$  wähle ich 0 und 2.

$$
\begin{cases}\n f''(-2) = \frac{-36 \cdot (-2)^2 + 36}{((-2)^2 + 3)^3} = -\frac{108}{343} < 0 \\
 f''(0) = \frac{-36 \cdot 0^2 + 36}{(0^2 + 3)^3} = \frac{2}{3} > 0\n\end{cases}\n\Rightarrow \text{Wendepunkt bei } x_{w1} = -1
$$
\n
$$
\begin{cases}\n f''(0) = \frac{-36 \cdot 0^2 + 36}{(0^2 + 3)^3} = \frac{4}{3} > 0 \\
 f''(2) = \frac{-36 \cdot 2^2 + 36}{(2^2 + 3)^3} = -\frac{108}{343} < 0\n\end{cases}\n\Rightarrow \text{Wendepunkt bei } x_{w2} = 1
$$

Da wir in beiden Fällen einen Vorzeichenwechsel hatten, ergeben beide Kandidaten einen Wendepunkt. Es fehlen dann noch die zugehörigen  $y$ -Werte.

$$
y_{w1} = f(x_{w1}) = \frac{4x_{w1}^2 + 6}{x_{w1}^2 + 3} = \frac{4 \cdot (-1)^2 + 6}{(-1)^2 + 3} = \frac{5}{2} = 2, 5
$$

$$
y_{w2} = f(x_{w2}) = \frac{4x_{w2}^2 + 6}{x_{w2}^2 + 3} = \frac{4 \cdot 1^2 + 6}{1^2 + 3} = \frac{5}{2} = 2, 5
$$

Wir erhalten also die Wendepunkte:  $W_1(-1|2,5)$  und  $W_2(1|2,5)$ 

**Asymptote:** Um den Graphen einfach skizzieren zu können, ist es zweckmäßig, die Asymptote zu bestimmen. Bekanntlich macht man das, indem man den Funktionsterm, der ja einen Bruch darstellt, als Polynomdivision ansetzt.

$$
\begin{array}{rcl}\n(4x^2 & +6) & \colon (x^2+3) & = & 4 - \frac{6}{x^2+3} \\
\hline\n-(4x^2 & +12) & & \\
\hline\n-6 & & & \n\end{array}
$$

Die Asymptote ist dann das Divisionsergebnis ohne den "Rest", also nur die Zahl 4 ohne<br>dan Taum – <sup>6</sup> den Term  $-\frac{6}{x^2+3}$ .

$$
Asyptote: \boxed{a(x) = 4}
$$

**Skizze:** Die Asymptote stellt eine Parallele zur x-Achse auf der Höhe von  $y = 2$  dar. Den Tiefpunkt  $T(0|1)$  und die Wendepunkte  $W_1$  und  $W_2$  trägt man ein, dann ergibt sich sofort der Kurvenverlauf.

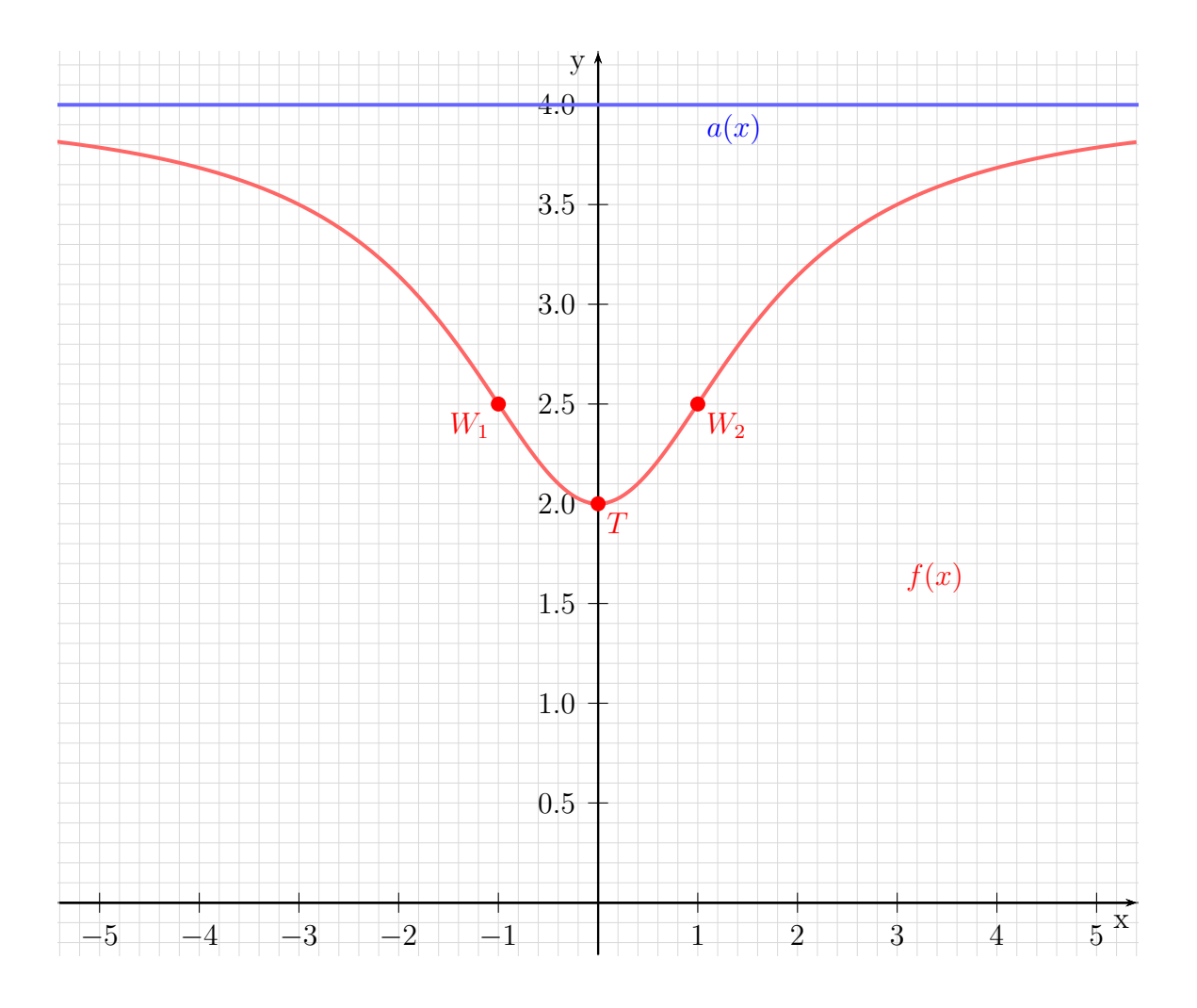

## Aufgabe 5: Aufstellen einer Funktionsgleichung

Ein Polynom dritter Ordnung hat einen Wendepunkt an der Stelle  $x_w = 2$  mit der Wendetangente  $f_1(x) = 3x - 4$  und schneidet die x-Achse bei  $x_0 = 4$ . Wie lautet die Funktionsgleichung?

## Lösung:

Die gesuchte Funktionsgleichung hat nachstehende Grundform. Ich bestimme auch gleich die ersten beiden Ableitungen.

$$
f(x) = ax3 + bx2 + cx + d
$$
  
\n
$$
f'(x) = 3ax2 + 2bx + c
$$
  
\n
$$
f''(x) = 6ax + b
$$

Die Bedingungen aus der Aufgabenstellung führen zu folgenden Gleichungen:

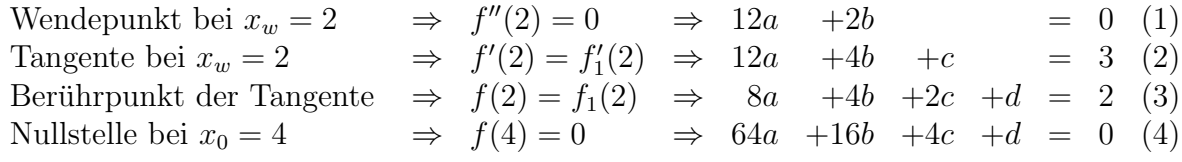

Dieses Gleichungssystem muss nun gelöst werden. Um  $d$  zu eliminieren, subtrahiere ich die Gleichung (3) von (4).

$$
\begin{array}{rcl}\n(4) & 64a & +16b & +4c & +d & = & 0 \\
(3) & 8a & +4b & +2c & +d & = & 2 & | - \\
\hline\n(5) & 56a & +12b & +2c & = & -2\n\end{array}
$$

Dadurch erhalte ich ein vereinfachtes Gleichungssystem mit nur noch 3 Gleichungen und 3 Variablen.

$$
\begin{array}{rcl}\n(1) & 12a & +2b & = & 0\\
(2) & 12a & +4b & +c & = & 3 \mid \cdot 2\\
(5) & 56a & +12b & +2c & = & -2\n\end{array}
$$

Wenn ich Gleichung (2) mit 2 multipliziere, kann ich sie von Gleichung (5) subtrahieren, so dass der Parameter  $c$  wegfällt.

$$
\begin{array}{rcl}\n(2) & 24a & +8b & +2c & = & 6 & |-\n\\
(5) & 56a & +12b & +2c & = & -2 & | \n\\
\hline\n(6) & 32a & +4b & = & -8\n\end{array}
$$

Ubrig bleibt nun ein Gleichungssystem 2. Ordnung, bestehend aus den Gleichungen (1) ¨ und (6) mit den Variablen a und b. Ich dividiere Gleichung (6) durch 2, damit ich Gleichung (1) davon subtrahieren kann, um b zu eliminieren.

|     | $(1)$ 12a +2b   | $=$   |        |            |
|-----|-----------------|-------|--------|------------|
|     | $(6)$ 32a $+4b$ | $=$   |        | $-8$  : 2  |
|     | $(1)$ 12a +2b   | $=$   | $0$  - |            |
|     | $(6)$ 16a $+2b$ | $=$   | $-4$   |            |
| (7) | 4a              | $=$   |        | $-4$   : 4 |
|     | a.              | $=-1$ |        |            |

Das Ergebnis  $a = -1$  setze ich in Gleichung (1) ein, um den Parameter b zu berechnen.

$$
12a + 2b = 0
$$
  
\n
$$
12 \cdot (-1) + 2b = 0
$$
  
\n
$$
-12 + 2b = 0
$$
  
\n
$$
2b = 12 | : 2
$$
  
\n
$$
b = 6
$$

Die bisher gefundenen Ergebnisse mit  $a = -1$  und  $b = 6$  setze ich in Gleichung (2) ein, um c zu bestimmen.

$$
12a + 4b + c = 3
$$
  
\n
$$
12 \cdot (-1) + 4 \cdot 6 + c = 3
$$
  
\n
$$
-12 + 24 + c = 3
$$
  
\n
$$
12 + c = 3
$$
  
\n
$$
c = -9
$$

Jetzt fehlt nur noch der Parameter d. Ich setze zu seiner Bestimmung alle bisher gefundenen Werte in Gleichung (3) ein.

$$
8a + 4b + 2c + d = 2
$$
  
8 \cdot (-1) + 4 \cdot 6 + 2 \cdot (-9) + d = 2  
-8 + 24 - 18 + d = 2  
-2 + d = 2 | + 2  
d = 4

Damit sind alle Parameter bekannt. Die gesuchte Funktion lautet also:

$$
f(x) = -x^3 + 6x^2 - 9x + 4
$$

Nachfolgend ist der Funktionsgraph dargestellt.

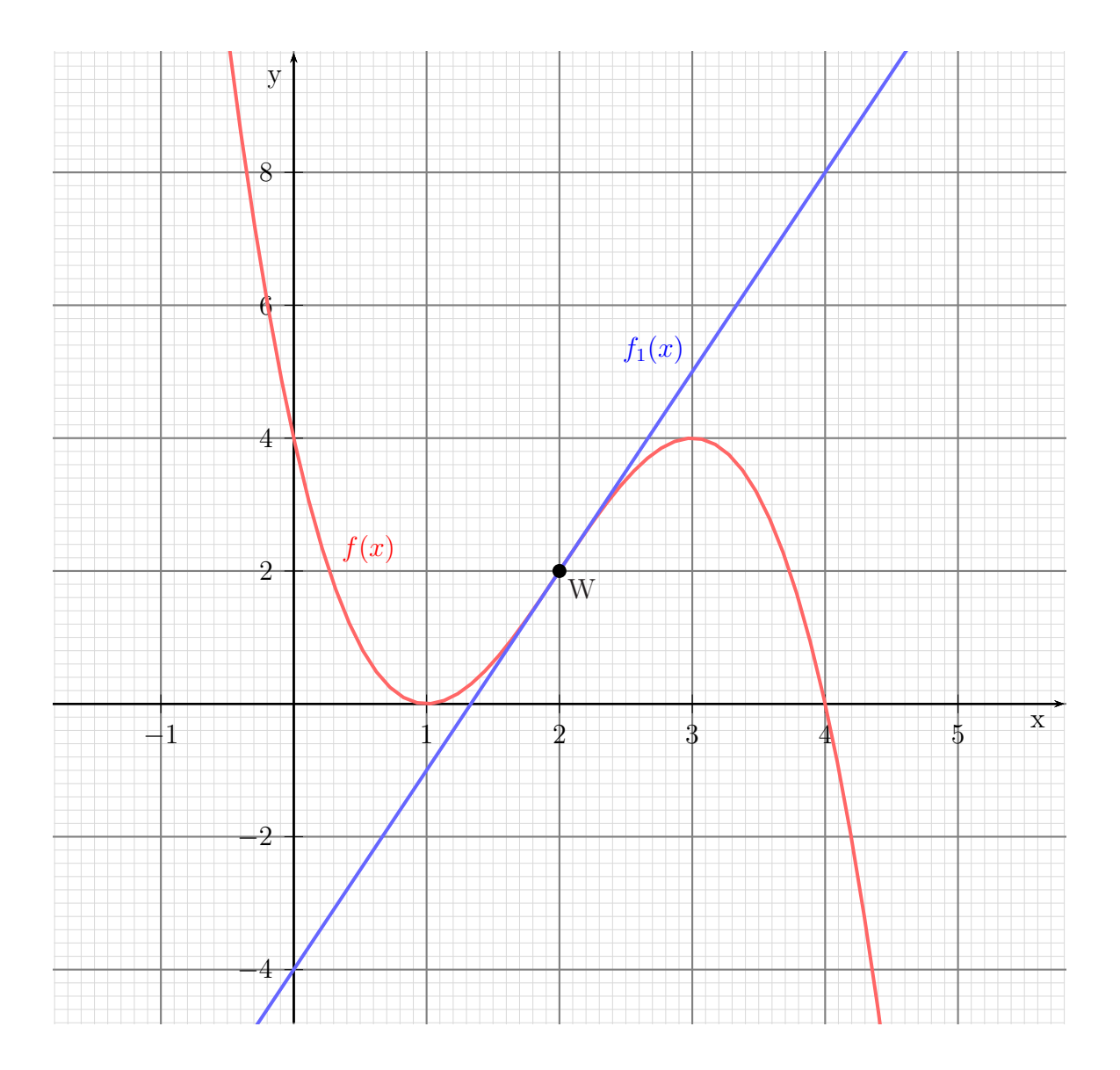

## Aufgabe 6: Aufstellen einer Funktionsgleichung

Ein Polynom dritter Ordnung hat einen Wendepunkt an der Stelle  $x_w = 2$  mit der Wendetangente  $f_1(x) = -3x + 4$  und schneidet die x-Achse bei  $x_0 = 1$ . Wie lautet die Funktionsgleichung?

## Lösung:

Die gesuchte Funktionsgleichung hat nachstehende Grundform. Ich bestimme auch gleich die ersten beiden Ableitungen.

$$
f(x) = ax3 + bx2 + cx + d
$$
  
\n
$$
f'(x) = 3ax2 + 2bx + c
$$
  
\n
$$
f''(x) = 6ax + b
$$

Die Bedingungen aus der Aufgabenstellung führen zu folgenden Gleichungen:

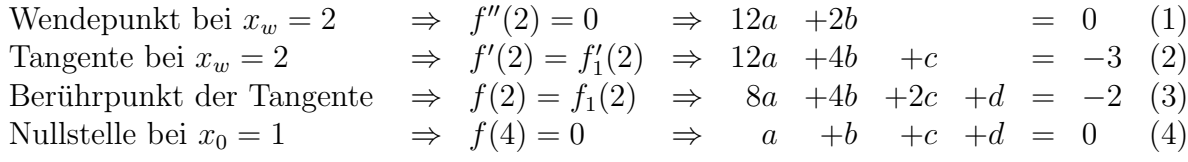

Dieses Gleichungssystem muss nun gelöst werden. Um  $d$  zu eliminieren, subtrahiere ich die Gleichung (4) von (3).

$$
\begin{array}{cccc}\n(3) & 8a & +4b & +2c & +d & = & -2 \\
(4) & a & +b & +c & +d & = & 0 \\
\hline\n(5) & 7a & +3b & +c & = & -2\n\end{array}
$$

Dadurch erhalte ich ein vereinfachtes Gleichungssystem mit nur noch 3 Gleichungen und 3 Variablen.

(1) 
$$
12a +2b = 0
$$
  
\n(2)  $12a +4b +c = -3$   
\n(5)  $7a +3b +c = -2$ 

Ich subtrahiere Gleichung (5) von Gleicung (2), so dass der Parameter  $c$  wegfällt.

$$
\begin{array}{rcl}\n(2) & 12a & +4b & +c & = & -3 \\
(5) & 7a & +3b & +c & = & -2 \\
\hline\n(6) & 5a & +b & = & -1\n\end{array}
$$

Ubrig bleibt nun ein Gleichungssystem 2. Ordnung, bestehend aus den Gleichungen (1) ¨ und (6) mit den Variablen a und b. Ich dividiere Gleichung (1) durch 2, damit ich Gleichung (6) davon subtrahieren kann, um b zu eliminieren.

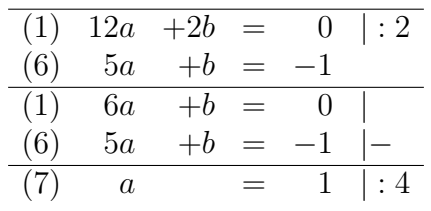

Das Ergebnis  $a = 1$  setze ich in Gleichung (1) ein, um den Parameter b zu berechnen.

$$
12a + 2b = 0
$$
  
\n
$$
12 \cdot 1 + 2b = 0
$$
  
\n
$$
12 + 2b = 0 \qquad |-12
$$
  
\n
$$
2b = -12 \qquad | : 2
$$
  
\n
$$
b = -6
$$

Die bisher gefundenen Ergebnisse mit  $a = 1$  und  $b = -6$  setze ich in Gleichung (2) ein, um c zu bestimmen.  $12a + 4b + c = 3$ 

$$
12a + 4b + c = -3
$$
  
\n
$$
12 \cdot 1 + 4 \cdot (-6) + c = -3
$$
  
\n
$$
12 - 24 + c = -3
$$
  
\n
$$
-12 + c = -3 + 12
$$
  
\n
$$
c = 9
$$

Jetzt fehlt nur noch der Parameter d. Ich setze zu seiner Bestimmung alle bisher gefundenen Werte in Gleichung (3) ein.

$$
8a + 4b + 2c + d = -2
$$
  
\n
$$
8 \cdot 1 + 4 \cdot (-6) + 2 \cdot 9 + d = -2
$$
  
\n
$$
8 - 24 + 18 + d = -2
$$
  
\n
$$
2 + d = -2 | -2
$$
  
\n
$$
d = -4
$$

Damit sind alle Parameter bekannt. Die gesuchte Funktion lautet also:

$$
f(x) = x^3 - 6x^2 + 9x - 4
$$

#### Aufgabe 7: Aufstellen einer Funktionsgleichung

Ein Polynom dritter Ordnung hat einen Wendepunkt bei  $W(3|-4)$  und berührt bei  $x_1 = 1$  die Gerade mit der Funktionsgleichung  $f_2(x) = -9x + 7$  als Tangente. Wie lautet die Funktionsgleichung?

#### Lösung:

Die gesuchte Funktionsgleichung hat nachstehende Grundform. Ich bestimme auch gleich die ersten beiden Ableitungen.

$$
f(x) = ax3 + bx2 + cx + d
$$
  
\n
$$
f'(x) = 3ax2 + 2bx + c
$$
  
\n
$$
f''(x) = 6ax + b
$$

Die Bedingungen aus der Aufgabenstellung führen zu folgenden Gleichungen:

Wendepunkt bei  $x_w = 3 \Rightarrow f''(3) = 0 \Rightarrow 18a + 2b = 0$  (1) (Wende-)Punkt  $W(3|-4)$  ⇒  $f(3)=-4$  ⇒ 27a +9b +3c +d = -4 (2) Tangente bei  $x_1 = 1$   $\Rightarrow f'(1) = f'_2(1) \Rightarrow 3a + 2b + c = -9$  (3) Berührpunkt der Tangente  $\Rightarrow f(1) = f_2(1) \Rightarrow a + b + c + d = -2$  (4)

Dieses Gleichungssystem muss nun gelöst werden. Um  $d$  zu eliminieren, subtrahiere ich die Gleichung (4) von (2).

$$
\begin{array}{rcl}\n(2) & 27a & +9b & +3c & +d & = & -4 \\
(4) & a & +b & +c & +d & = & -2 & | - \\
\hline\n(5) & 26a & +8b & +2c & = & -2\n\end{array}
$$

Dadurch erhalte ich ein vereinfachtes Gleichungssystem mit nur noch 3 Gleichungen und 3 Variablen.  $(1)$  10  $\{0\}$ 

(1) 
$$
18a +2b = 0
$$
  
\n(3)  $3a +2b +c = -9 \cdot 2$   
\n(5)  $26a +8b +2c = -2$ 

Wenn ich Gleichung (3) mit 2 multipliziere, kann ich sie von Gleichung (5) subtrahieren, so dass der Parameter  $c$  wegfällt.

$$
\begin{array}{rcl}\n(3) & 6a & +4b & +2c & = & -18 & |-\n\\
\hline\n(5) & 26a & +8b & +2c & = & -2 & |-\n\\
\hline\n(6) & 20a & +4b & = & 16\n\end{array}
$$

Ubrig bleibt nun ein Gleichungssystem 2. Ordnung, bestehend aus den Gleichungen (1) ¨ und (6) mit den Variablen a und b. Ich dividiere Gleichung (6) durch 2, damit ich sie von Gleichung (1) subtrahieren kann, um b zu eliminieren.

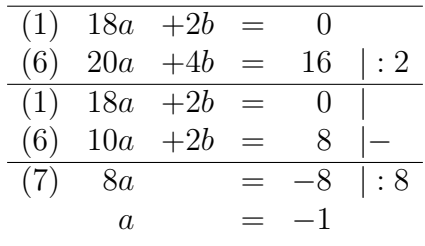

Das Ergebnis  $a = -1$  setze ich in Gleichung (1) ein, um den Parameter b zu berechnen.

$$
18a + 2b = 0
$$
  
\n
$$
18 \cdot (-1) + 2b = 0
$$
  
\n
$$
-18 + 2b = 0
$$
  
\n
$$
2b = 18 \mid : 2
$$
  
\n
$$
b = 9
$$

Die bisher gefundenen Ergebnisse mit  $a = -1$  und  $b = 9$  setze ich in Gleichung (3) ein, um c zu bestimmen.

$$
3a + 2b + c = -9
$$
  
3 \cdot (-1) + 2 \cdot 9 + c = -9  
15 + c = -9  $\vert$  - 15  
 $c = -24$ 

Jetzt fehlt nur noch der Parameter d. Ich setze zu seiner Bestimmung alle bisher gefundenen Werte in Gleichung (4) ein.

$$
a+b+c+d = -2
$$
  
-1+9-24+d = -2  
-16+d = -2 | +16  
d = 14

Damit sind alle Parameter bekannt. Die gesuchte Funktion lautet also:

$$
f(x) = -x^3 + 9x^2 - 24x + 14
$$

## Aufgabe 8: Aufstellen einer Funktionsgleichung

Ein Polynom dritter Ordnung hat einen Wendepunkt bei  $W(3|2)$  und berührt bei  $x_1 = 1$ die Gerade mit der Funktionsgleichung  $f_2(x) = 9x-9$  als Tangente. Wie lautet die Funktionsgleichung?

## Lösung:

Die gesuchte Funktionsgleichung hat nachstehende Grundform. Ich bestimme auch gleich die ersten beiden Ableitungen.

$$
f(x) = ax3 + bx2 + cx + d
$$
  
\n
$$
f'(x) = 3ax2 + 2bx + c
$$
  
\n
$$
f''(x) = 6ax + b
$$

Die Bedingungen aus der Aufgabenstellung führen zu folgenden Gleichungen:

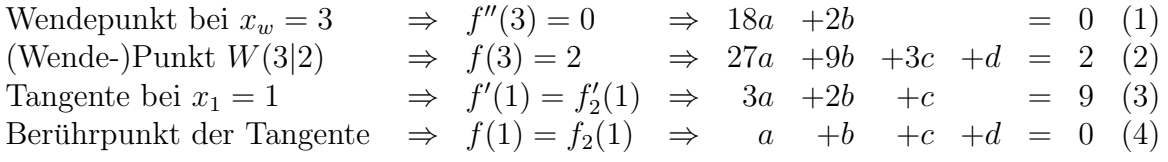

Dieses Gleichungssystem muss nun gelöst werden. Um  $d$  zu eliminieren, subtrahiere ich die Gleichung (4) von (2).

$$
\begin{array}{ccccccccc}\n(2) & 27a & +9b & +3c & +d & = & 2 & |\\
(4) & a & +b & +c & +d & = & 0 & |-\n\hline\n(5) & 26a & +8b & +2c & = & 2\n\end{array}
$$

Dadurch erhalte ich ein vereinfachtes Gleichungssystem mit nur noch 3 Gleichungen und 3 Variablen.  $(1)$  10<sub>a</sub> +2b

$$
\begin{array}{rcl}\n(1) & 18a & +2b & = & 0 \\
(3) & 3a & +2b & +c & = & 9 \ | \cdot 2 \\
(5) & 26a & +8b & +2c & = & 2\n\end{array}
$$

Wenn ich Gleichung (3) mit 2 multipliziere, kann ich sie von Gleichung (5) subtrahieren, so dass der Parameter  $c$  wegfällt.

$$
\begin{array}{rcl}\n(3) & 6a & +4b & +2c & = & 18 & |-\n\\
(5) & 26a & +8b & +2c & = & 2 & |-\n\\
(6) & 20a & +4b & = & -16\n\end{array}
$$

Ubrig bleibt nun ein Gleichungssystem 2. Ordnung, bestehend aus den Gleichungen (1) ¨ und (6) mit den Variablen a und b. Ich dividiere Gleichung (6) durch 2, damit ich sie von Gleichung (1) subtrahieren kann, um b zu eliminieren.

|     |               | $(1)$ 18a +2b = |     |                     |                 |
|-----|---------------|-----------------|-----|---------------------|-----------------|
|     |               |                 |     | $(6)$ 20a +4b = -16 | $ \cdot 2$      |
|     |               | $(1)$ 18a +2b = |     | $\left( \right)$    |                 |
|     | $(6)$ 10a +2b |                 | $=$ |                     |                 |
| (7) | $-8a$         |                 |     |                     | $8 \;   \; : 8$ |
|     | a.            |                 |     |                     |                 |

Das Ergebnis  $a = 1$  setze ich in Gleichung (1) ein, um den Parameter b zu berechnen.

$$
18a + 2b = 0
$$
  
\n
$$
18 \cdot 1 + 2b = 0
$$
  
\n
$$
18 + 2b = 0 \t | -18
$$
  
\n
$$
2b = -18 \t | : 2
$$
  
\n
$$
b = -9
$$

Die bisher gefundenen Ergebnisse mit  $a = 1$  und  $b = -9$  setze ich in Gleichung (3) ein, um c zu bestimmen.

$$
3a + 2b + c = 9
$$
  
3 \cdot 1 + 2 \cdot (-9) + c = -9  
-15 + c = 9 + 15  
c = 24

Jetzt fehlt nur noch der Parameter d. Ich setze zu seiner Bestimmung alle bisher gefundenen Werte in Gleichung (4) ein.

$$
a+b+c+d = 0\n1-9+24+d = 0\n16+d = 0 | -16\nd = -16
$$

Damit sind alle Parameter bekannt. Die gesuchte Funktion lautet also:

$$
f(x) = x^3 - 9x^2 + 24x - 16
$$